# Hinweise zur Textgestaltung

## 1. Layout und Zeichensetzung im Deutschen

- **•** Bitte linksbündig schreiben (kein Blocksatz!)
- z Absätze werden nicht eingerückt, nach einem Absatz steht eine Leerzeile.
- z Anführungszeichen stehen nur bei Zitaten mit Quellenangabe und werden erst unten und dann oben gesetzt.
- z vor einem Satzzeichen steht kein Leerzeichen, nach einem Satzzeichen steht nur ein Leerzeichen.
- In Texte, die von mehreren Personen bearbeitet werden, bitte keine Excel-Tabellen importieren (sie können oft nicht bearbeitet werden).
- z Tabellen und Abbildungen brauchen einen Titel und eine Erklärung im Text.
- Zahlen von eins bis zwölf werden ausgeschrieben (Ausnahmen: Zahlen mit Einheitszeichen); zwischen einer Zahl und einem Einheitszeichen steht ein Leerschritt.
- Daten: 05.06.2003 oder 5. Juni 2003.

## Weitere Informationen:

Hinweise zum Maschinenschreiben im Duden Rechtschreibung

#### 2. Umschrift

Verwendet wird die modifizierte Hepburn-Umschrift. Dabei gilt:

 $\rightarrow$  n  $\rightarrow$  shinbun

# Beispiel Lange Vokale  $\rightarrow$   $\bar{a}A\bar{b}I\bar{b}U\bar{e}\bar{E}\bar{b}\bar{0}$   $\rightarrow$  Tōkyō;  $\rightarrow$   $m\bar{b}t\bar{a}$ Glottalverschluss  $\rightarrow$  '  $\rightarrow$  tan'i ABER:  $\rightarrow$  tani

# Beispiel

Die Stadt Tōkyō hat eine Fläche von 621,45 km2. Typisch für die Stadtstruktur ist die überwiegend niedrige Bebauung. Wie in Tabelle 3 dargestellt, sind die meisten Gebäude sind nur zwei Stockwerke hoch.

In den Kernregionen und in einigen geplant angelegten Wohngebieten stehen Hochhäuser. Durch sie entsteht die typische "City-Skyline" (Hansen 2003 S. 11).

Namen von Autoren werden so geschrieben, wie in der Publikation angegeben. Bei anderen Personen- und Ortsnamen muss die korrekte Schreibung ermittelt werden.

## Chinesische und koreanische Eigennamen

Chinesische Eigennamen werden in Pinyin umschrieben. Quellen:

- http://www.frelax.com/sc/service/pinyin (Japanisch)
- http://www.mandarintools.com/worddict.html (Englisch)
- $\bullet$

Koreanische Eigennamen werden nach dem modifizierten McCune-Reischauer-System umschrieben. Eine einfache Tabelle findet sich unter:

z http://www.lib.umd.edu/EASIA/KoreanRomanizationTable.html

## Definieren von Sonderzeichen (Word)

- 1. Im Drop-Down-Menü " " anklicken.
- 2. " anklicken.
- 3. Den Reiter " " öffnen.
- 4. Im Kasten " " sollte " " sollte " " eingestellt sein, damit möglichst viele Schriftzeichen angezeigt werden, die dann in möglichst vielen Schriften umgesetzt werden können.
- 5. Gewünschtes Sonderzeichen in der Dialogbox anklicken.
- 6. Taste " miklicken.
- 7. Wenn eine geeignete Tastenkombination gedrückt wird, erscheint sie in der Box "
- 8. Rechts die Taste " " anklicken.

".

9. Darüber die Taste " " anklicken.

## Weitere Informationen:

Wolfgang Schamoni (Japanologisches Seminar der Universität Heidelberg): Regeln für die Umschrift des Japanischen in schriftlichen Arbeiten und Regeln für die Umschrift chinesischer Begriffe und Namen: http://www.rzuser.uni-heidelberg.de/%7Ehw3/index2.htm

## 3. Schreiben japanischer Ausdrücke im deutschen Text

Beispiel Generell: klein und kursiv.  $\Box$  Daher benutzt er einen kotatsu ...

Im Deutschen gebräuchliche Wörter müssen nicht kursiv geschrieben werden. Am Abend las der Tennō einen Manga.

Eigennamen (Personen, Unternehmen, Institutionen, Orte etc.) werden groß und nicht kursiv geschrieben und folgen der selbst gewählten, offiziellen Schreibweise.

Personennamen stehen in der Reihenfolge, in der sie auch im Japanischen stehen.

Bindestriche zum Trennen können im Einzelfall sinnvoll sein.

Bei historischen Daten (vor Shōwa) wird sowohl die westliche als auch die japanische Form anzugeben. Bei Daten aus Shōwa und Heisei müssen die japanischen Daten nicht angegeben werden.

Japanische Ausdrücke werden im Glossar in Kanji und Kana geschrieben, übersetzt und wenn nötig erklärt.

… Kodansha mit Sitz in Tōkyō…

… und auf der Brücke trafen sich Miyamoto Musashi und Sasaki Kojirō.

Das o-mimai fand in Kanagawa-ken statt.

… wurde im Sommer 1252 (Kenchō 4) errichtet und brannte im Jahr 2000 ab.

> - Biwa: ein Saiteninstrument, das der Laute ähnelt

# 4. Zitate

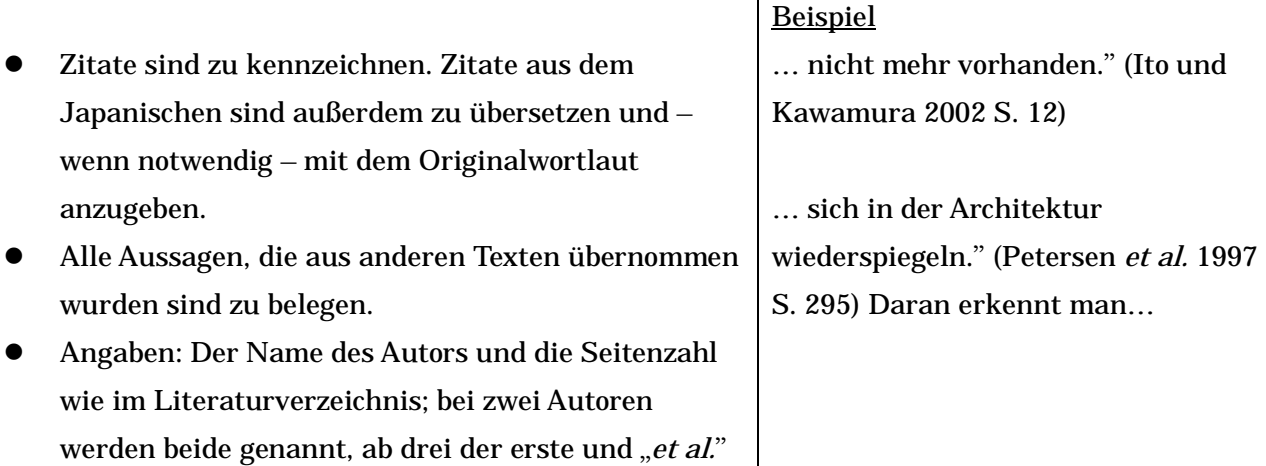

 $\overline{1}$ 

 $\overline{\phantom{a}}$ 

## 5. Fußnoten

- Fußnoten können Erklärungen enthalten, die im Haupttext stören würden. Sie sind automatisch durchzunummerieren.
- z Bitte keine Seitenendnoten verwenden

## 6. Literaturverzeichnis

- $\bullet$  Lexika und allgemeine Nachschlagewerke werden nicht aufgeführt.
- Wenn Angaben im Impressum fehlen kann o.J. (ohne Jahr), o.O. (ohne Ort) und o.A. (ohne Angaben) benutzt werden.
- Bei englischen Titeln werden nur Artikel, Präpositionen und die Konjunktionen "and", "or" und "of" klein geschrieben.
- Reihenfolge: alphabetisch.

## 6.1 Monographien:

- Abe, Joji (2001): Ōgataten to Doitsu no machizukuri. Chūshin shigaichi kasseika to <sup>k</sup>ōiki chōsei [Großflächiger Einzelhandel und Städtebau in Deutschland. Belebung der Innenstädte und großräumige Koordination]. Kyōto: Gakugei.
- Dietmar, Carl und Werner Jung (2002): Kleine illustrierte Geschichte der Stadt Köln. 9. überarb. u. erw. Auflage. Köln: J. P. Bachem.

## 6.2 Reihen und mehrbändige Ausgaben:

- Heineberg, Heinz (2001): Grundriß Allgemeine Geographie: Stadtgeographie. 2. aktualis. Auflage. 2166. München, Wien, Zürich: Schöningh.
- Kaizuka, Sōhei (1992): Heiya to kaigan <sup>o</sup> yomu [Ebenen und Küsten lesen]. Shizen kankyō no yomikata [Lesen der natürlichen Umwelt], 12. Tōkyō: Iwanami.

# 6.3 Artikel in Sammelbänden:

- Newig, Jürgen (2004): "Freizeitzentralität". In: Becker, Christoph, Hans Hopfinger und Albrecht Steinecke (Hrsg.): Geographie der Freizeit und des Tourismus. München, Wien: Oldenbourg, S. 541-554.
- Schubert, Gunter (1998): "Die Beziehungen Japans zu Taiwan". In: Pohl, Manfred und Hans Jürgen Mayer (Hrsg.): Länderbericht Japan. Schriftenreihe Band 355. Bonn: Bundeszentrale für politische Bildung, S. 208-210.

## 6.4 Zeitschriftenartikel:

Dege, Eckart (2000): "Seoul – von der Metropole zur Metropolregion". In: Geographische Rundschau 52, 7-8 (Juli/August), S. 4-10.

Tamura, Kazuki, Takeshi Koshizuka und Yoshiaki Ohsawa (2003): "Idōkōritsu oyobi tsūkaryō ni chakumoku shita ippōtsūkō kisei no hyōka" [Bewertung von Einbahnstraßenregelungen mit Hauptaugenmerk auf ihre Effizienz und Verkehrsmenge]. In: Toshi keikaku ronbunsh<sup>ū</sup> [Aufsatzsammlung zum Städtebau] 38, 3 (Oktober), S. 145-150.

## 6.5 Zeitungsartikel:

Asahi Shinbun (28.12.2000): "Itsu modoreru? Miyakejima no katsudō. Senmonka ni kiku" [Wann geht es zurück? Vulkantätigkeit auf Miyake-jima. Fragen an Experten], S. 6, Morgenausgabe.

Ostsee-Zeitung (17./18.07.2004): "Und es bewegt sich doch", S. 3.

## 6.6 Internet:

(gilt nicht für Printquellen, die im Internet verfügbar gemacht wurden) IMDb (2005): International Movie Database. http://www.imdb.com sowie untergeordnete Seiten (konsultiert 11.04.-22.05.2006).

Kokudokōtsūshō, Dōrōkyoku [Büro für Straßen im Ministerium für Land, Infrastruktur und Transport] (o.J.): "Saikurutsuā" [Fahrradtouren].

http://www.mlit.go.jp/road/road/bicycle/cycletour (gefunden am 21.04.2006).

## 7 Weitere Hinweise:

- http://web.fu-berlin.de/japanologie/files/kult\_hausarbeiten.pdf (Leitlinien zum Verfassen schriftlicher Hausarbeiten der Japanologie der FU Berlin)
- **http://wortschatz.informatik.uni-leipzig.de/index.html (Prüfen der Häufigkeit von** Schreibweisen; eine kleinere Zahl bedeutet eine höhere Häufigkeitsklasse)
- Standop, Ewald und Matthias L.G. Mayer (2004): Die Form der wissenschaftlichen Arbeit. Quelle & Meyer. (ISBN 3494013721; deutsches Standardwerk zum wissenschaftlichen Arbeiten)
- Georg Bangen (1989): Die schriftliche Form Germanistischer Arbeiten. Sammlung Metzler Bd. 13. Metzler. (ISBN 3476190137; germanistisches Standardwerk)
- Joseph Gibaldi (2003): MLA-Handbook for Writers of Research Papers. Modern Language Association of America. (ISBN 0873529863; englischsprachiges Standardwerk)

S. Elfferding (2006)